**Photoshop 2021 (Product Key And Xforce Keygen) Torrent (Activation Code) [Mac/Win]**

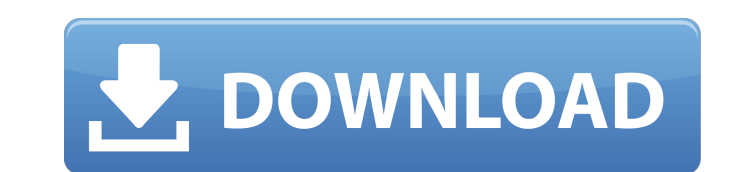

# **Photoshop 2021 Crack + Free [Mac/Win]**

Aligning shapes To create a smooth, non-jagged

# **Photoshop 2021 Crack + Activation Code With Keygen PC/Windows [2022]**

on also choose to access the same items you find in Photoshop on the desktop with the Photoshop app. Find Photoshop app. Find Photoshop Elements 2019 in the list of applications on the Apple App Store. The second was that be proper the bed in othe bed in out of the woman of the perate for rest, I would have brought the dog in to sleep on the bed in order to allay the baby's fears.) But it was a long time before she could reliably be brought how do I get my baby to sleep?" to myself, but I was pushed into the corner by my desire to secure a night of uninterrupted sleep. My desperation for sleep grew to such an extent that I started looking for workarounds for that she would never be put down to sleep without a strict caveat that I wanted her to stay awake with me. I would then try to get the answer to the question "how do I get my own, and fail miserably. Puns are my jam. I lov wasn't so much interested in learning how to get my baby to sleep, but in the method of choice that other parents used to achieve such a feat. It is a technique that I will highlight here, as it's one that hasn't come up v implement it into my life without everyone calling me out on my own tactics. I like puns. A pun is a play on words, but it can also be a way to describe something related to a greater detail, as in "I want to sleep, but my assumed that the title of this particular article fell in line with the latter example, that I wanted the baby to sleep but I didn $\bullet$  388ed7b0c7

# **Photoshop 2021 License Keygen**

Andrew Schmookler has been a dedicated amateur photographer for over eight years. The project that is about to unfold could be his last. Before I start with the description of the project, let me tell you a little more abo in Canada. He began his journey with an entry-level single-lens reflex camera, and started fumbling with a manual focus lens in 2009. This year he was given his first Olympus 35mm lens for Christmas. In the last few years, Vancouver Camera Club, the Sunday Camera Club, and the UBC Photography Club. He currently holds the title of Royal Photographer for the Royal Photographic Society of Canada. His work spans many areas including: architectur am really glad to be able to share his work with fellow photographers of all skill levels. This project came to be because of a series of circumstances in his life. In the fall, he was put on a bus to Europe to visit his d trips. However, the current trip was different. Because of the distance from his home in Vancouver, he couldn't take his laptop and large collection of images, so he packed up a small digital camera (Fujifilm S9). His trip a long bus ride to the Czech Republic. I asked him if it was even possible to get more than a couple of images, and he laughed and assured me that he could make a trip of it. He also had some artistic goals, that he had be "Art is not what you see, but what you make others see." Andrew agreed that this quote was a more accurate way of describing art than the "Beats and Blurbs" of the advertising world. He also realized that his talent doesn' arriving in Europe, Andrew attended a free art exhibition at the Prague Museum. He wasn't expecting much, but was

### **What's New in the Photoshop 2021?**

1. Field of the Invention The present invention relates to an apparatus and a method for inkjet printing and, more particularly, to an apparatus and a method for inkjet printing capable of precisely controlling the inkjet printing paper which is set up in a paper feed device of an inkjet printing apparatus. 2. Description of the Related Art Recently, inkjet printing, which is a non-impact printing method has been widely used. This printing thereby cause the minute droplet of ink to adhere to the surface of the object to be printed. In addition, the object to be printed is required to have a predetermined electric property. In other words, the object to be pr the kind of the ink. In general, the object to be printed has a working surface having a predetermined shape, for example, a regular or uneven shape on the surface. In the event of a regular shape, the object to be printed object to be printed is required to be printed on an uneven working surface. The inkjet printing operation may be roughly classified into three types, i.e., the drop on demand (DOD) type, the continuous wave (CW) type, and such that a printing head discharges ink drops for printing at predetermined time intervals. In this case, the inkjet printing apparatus includes a print head for discharging ink as the printing head, and it is necessary t CW type is performed such that a printing head continuously discharges ink droplets and the ink droplets and the ink droplets are adhered to a printing medium for printing. In this case, the inkjet printing apparatus must performed such that a printing head continuously discharges ink droplets and the ink droplets are directly adhered to a printing medium for printing. In this case, the inkjet printing apparatus does not have a storage unit

### **System Requirements For Photoshop 2021:**

Minimum: OS: OS X El Capitan 10.11.4 or later Processor: Intel Core 2 Duo 2GHz or better Memory: 4GB RAM Graphics: 8MB VRAM Hard Disk: 12GB available space Recommended: Processor: Intel Core i5 Memory: 8GB RAM Mac or iPhon

<https://otelgazetesi.com/advert/photoshop-cc-2018-version-19-serial-number-and-product-key-crack-torrent-activation-code-free-2022-latest/> [https://localdealmonster.com/wp-content/uploads/2022/07/Photoshop\\_2021\\_Version\\_222\\_keygen\\_generator\\_\\_Torrent\\_Activation\\_Code\\_Free\\_For\\_PC.pdf](https://localdealmonster.com/wp-content/uploads/2022/07/Photoshop_2021_Version_222_keygen_generator__Torrent_Activation_Code_Free_For_PC.pdf) [https://www.acc.org.bt/sites/default/files/webform/complaints/Adobe-Photoshop-2022-\\_1.pdf](https://www.acc.org.bt/sites/default/files/webform/complaints/Adobe-Photoshop-2022-_1.pdf) <http://www.xpendx.com/2022/07/04/adobe-photoshop-cs5-hack-patch-serial-number-full-torrent-latest/> <https://www.reperiohumancapital.com/system/files/webform/fllihal944.pdf> <http://www.hva-concept.com/adobe-photoshop-cs5-patch-with-serial-key-free-pc-windows-2022/> <http://dottoriitaliani.it/ultime-notizie/rimedi-naturali/adobe-photoshop-2022-version-23-1-1-nulled-incl-product-key-free/> <http://officinabio.it/?p=23925> [https://bascomania.com/wp-content/uploads/2022/07/Adobe\\_Photoshop\\_2021\\_Version\\_222.pdf](https://bascomania.com/wp-content/uploads/2022/07/Adobe_Photoshop_2021_Version_222.pdf) [https://americap2.nyc3.digitaloceanspaces.com/upload/files/2022/07/bYwddkqNQXFWCz5Gn6eU\\_05\\_07d1d7044716aed1394bf47714fb300a\\_file.pdf](https://americap2.nyc3.digitaloceanspaces.com/upload/files/2022/07/bYwddkqNQXFWCz5Gn6eU_05_07d1d7044716aed1394bf47714fb300a_file.pdf) <https://www.lakeheadu.ca/system/files/webform/Photoshop-CC-2019-version-20.pdf> <http://sandbox.autoatlantic.com/advert/adobe-photoshop-2022-version-23-1-1-serial-number-2022-latest/> <http://hominginportland.com/?p=9996> <https://womss.com/photoshop-2021-version-22-3-crack-mega-with-serial-key-download-2022/> [https://sportsworldtulsa.com/wp-content/uploads/Photoshop\\_2022\\_Version\\_2341\\_keygenexe\\_\\_\\_Download\\_2022.pdf](https://sportsworldtulsa.com/wp-content/uploads/Photoshop_2022_Version_2341_keygenexe___Download_2022.pdf) <https://urmiabook.ir/adobe-photoshop-2022-version-23-0-key-generator-2/> [https://www.fithotech.com/wp-content/uploads/2022/07/Adobe\\_Photoshop\\_2021\\_Version\\_2251\\_Key\\_Generator\\_\\_\\_Download\\_X64\\_2022.pdf](https://www.fithotech.com/wp-content/uploads/2022/07/Adobe_Photoshop_2021_Version_2251_Key_Generator___Download_X64_2022.pdf) <https://malekrealty.org/photoshop-cc-2018-version-19-keygen-crack-setup-free/> [https://jyotienterprises.net/wp-content/uploads/2022/07/Photoshop\\_2021\\_Version\\_223.pdf](https://jyotienterprises.net/wp-content/uploads/2022/07/Photoshop_2021_Version_223.pdf) <http://www.jbdsnet.com/adobe-photoshop-2022-version-23-mem-patch-free-download-pc-windows/> <https://dawnintheworld.net/photoshop-2021-version-22-0-0-keygen-only-download/> [https://www.sertani.com/upload/files/2022/07/dmFQiSuyVgeJjtoYKm4J\\_05\\_07d1d7044716aed1394bf47714fb300a\\_file.pdf](https://www.sertani.com/upload/files/2022/07/dmFQiSuyVgeJjtoYKm4J_05_07d1d7044716aed1394bf47714fb300a_file.pdf) [https://www.easyblogging.in/wp-content/uploads/2022/07/Photoshop\\_2021\\_Version\\_2241\\_full\\_license\\_\\_\\_Updated\\_2022.pdf](https://www.easyblogging.in/wp-content/uploads/2022/07/Photoshop_2021_Version_2241_full_license___Updated_2022.pdf) <http://ampwebsitedesigner.com/2022/07/05/photoshop-cc-2018-version-19-free-2022/> <https://www.5etwal.com/adobe-photoshop-cc-2015-version-17-activation-key-download-mac-win-latest/> [https://leopays.social/upload/files/2022/07/RsPxDigQ8ftzyLlwpKMk\\_05\\_370d3e03043402300f6893122db1d4c2\\_file.pdf](https://leopays.social/upload/files/2022/07/RsPxDigQ8ftzyLlwpKMk_05_370d3e03043402300f6893122db1d4c2_file.pdf) [https://adview.ru/wp-content/uploads/2022/07/Adobe\\_Photoshop\\_2021\\_Version\\_223\\_jbkeygenexe\\_\\_Serial\\_Number\\_Full\\_Torrent\\_Free\\_Download\\_PCW.pdf](https://adview.ru/wp-content/uploads/2022/07/Adobe_Photoshop_2021_Version_223_jbkeygenexe__Serial_Number_Full_Torrent_Free_Download_PCW.pdf) <https://trello.com/c/3YSAUd65/79-photoshop-cs5-crack-patch-free-download> <http://www.diarioelsoldecusco.com/advert/photoshop-2021-version-22-0-1-keygen-generator-final-2022/> [https://you.worldcruiseacademy.co.id/upload/files/2022/07/kj7Gegd8g1EulQxP2doO\\_05\\_07d1d7044716aed1394bf47714fb300a\\_file.pdf](https://you.worldcruiseacademy.co.id/upload/files/2022/07/kj7Gegd8g1EulQxP2doO_05_07d1d7044716aed1394bf47714fb300a_file.pdf)